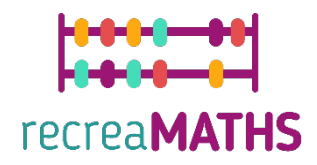

## Τρσδιάστατα Μαθηµατικά Εκθέματα **Εκθέματα** Δημιουργίας Εκθεμάτων

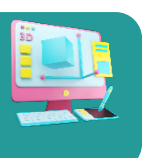

# **Μαθηµατική Πόλη**

#### **Εκπαιδευτικοί Στόχοι**

- Μάθετε πώς να χειρίζεστε απλά σχήµατα χρησιµοποιώντας το tinkercad.com
- Κατανόηση του τρόπου λειτουργίας των τρισδιάστατων εκτυπωτών

#### **Βαθµός δυσκολίας:** Επίπεδο 2

#### **Κατάλογος απαιτούµενων υλικών:**

- Τρισδιάστατος εκτυπωτής
- Ένα καρούλι νήµατος για τον τρισδιάστατο εκτυπωτή (ένα χρώµα είναι αρκετό)
- Ένας εκτυπωτής A3 και ένας πλαστικοποιητής A3

#### **Απαιτούµενες Δεξιότητες Τρισδιάστατης Μοντελοποίησης:**

- Γνωρίζετε πώς να µετακινείτε ένα αντικείµενο στο επίπεδο εργασίας
- Γνωρίζετε πώς να αλλάζετε το µέγεθος ενός αντικειµένου

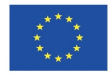

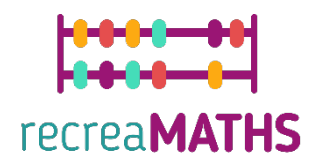

### **Οδηγίες Τρισδιάστατης Μοντελοποίησης βήµα προς βήµα**

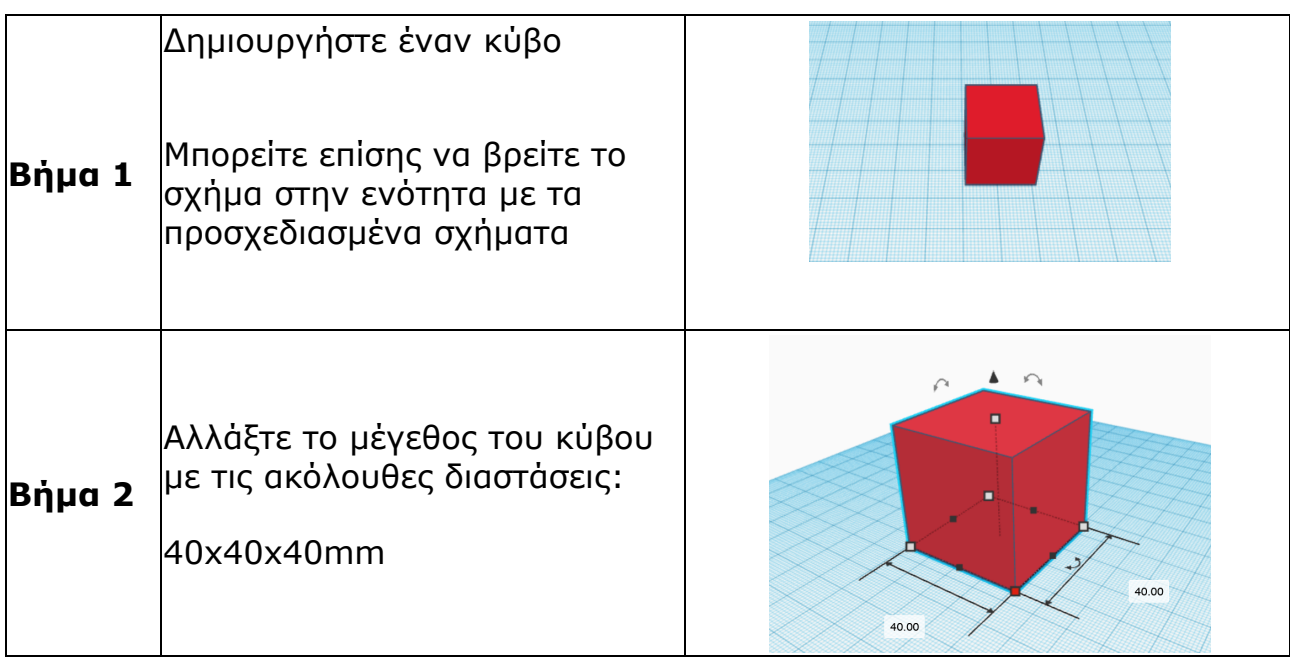

#### **Κατασκευή των Eκθεµάτων**

*Συναρµολόγηση/αποσυναρµολόγηση και αποθήκευση των εκθεµάτων µαζί µε τα φύλλα των εξισώσεών τους*

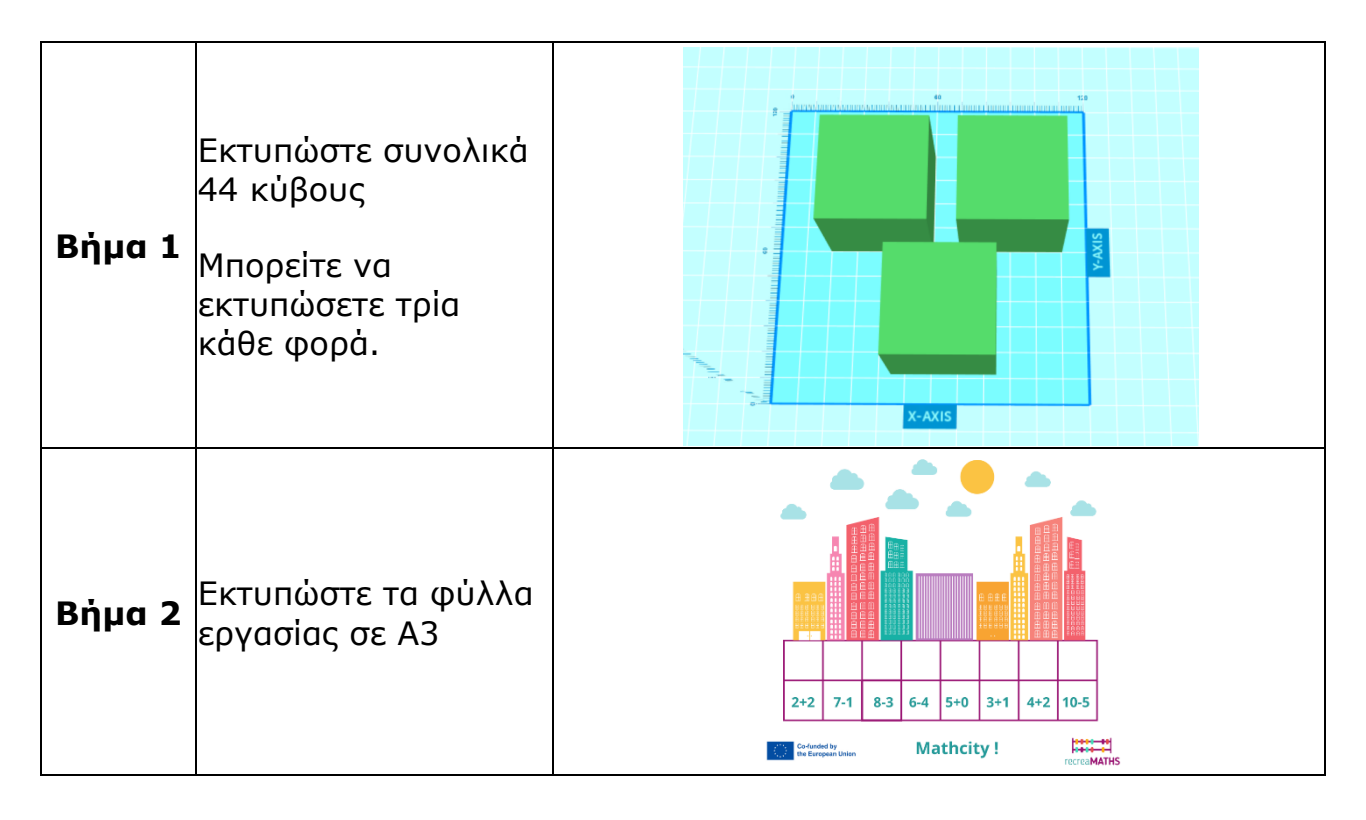

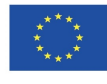

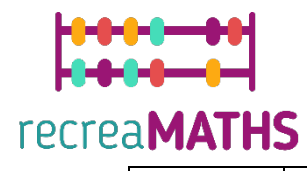

**Βήµα 3** φύλλα µε τις Πλαστικοποιήστε τα εξισώσεις για προστασία.

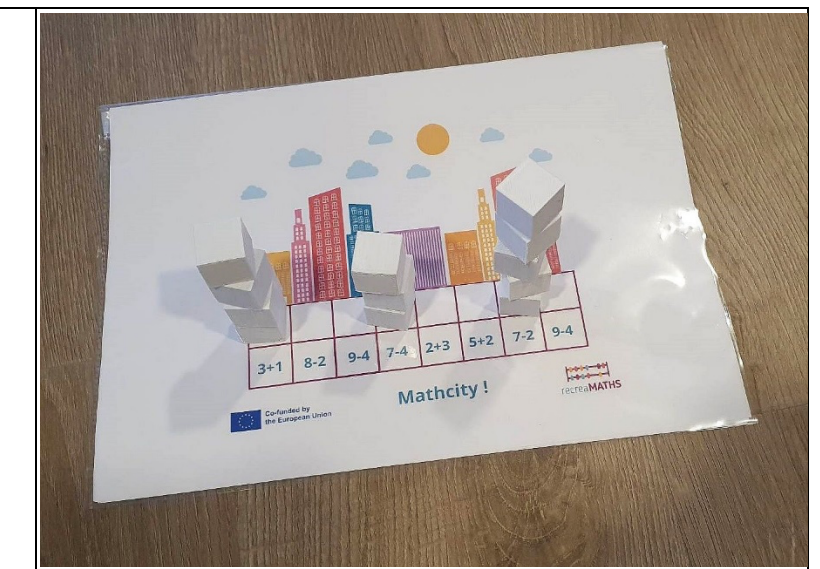

## **Σχεδιαστικό Διάγραµµα**

Περίληψη των βασικών βηµάτων για την ανάπτυξη και τη δηµιουργία των τρισδιάστατων εκθεµάτων.

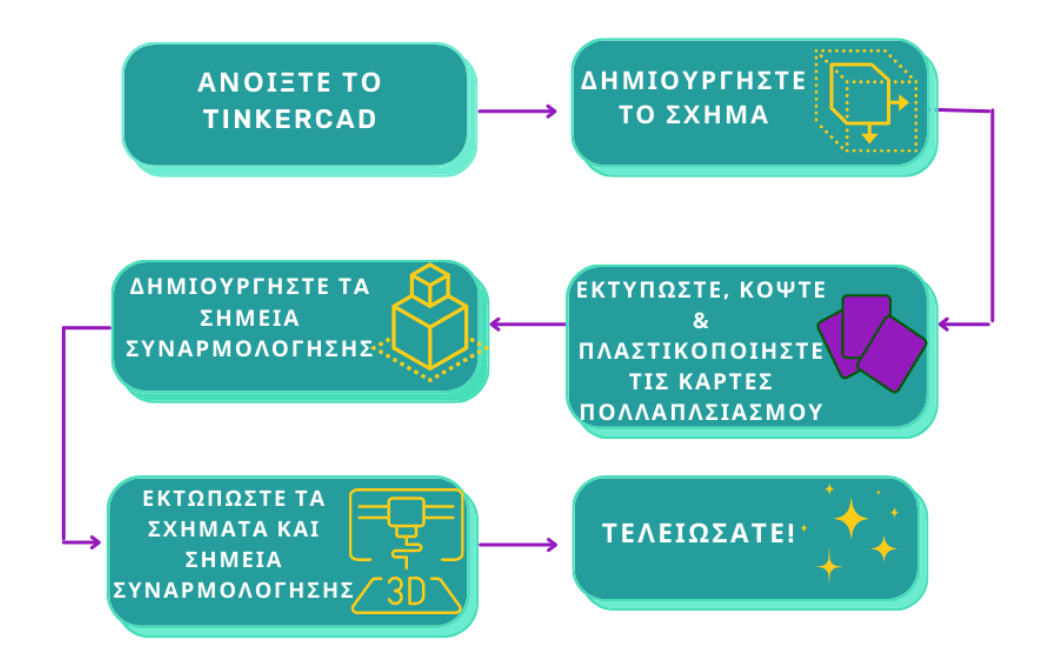

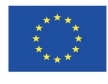